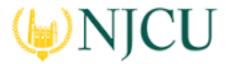

Navigation Guide (Cooperating Teacher)
Assessing a Clinical Evaluation\_Field Experience Binder

ASSESSING a Clinical Evaluation\_Field Experience Binder

### **Getting Started**

1. Click on **Field Experience** in the sidebar, then **Assessments.** 

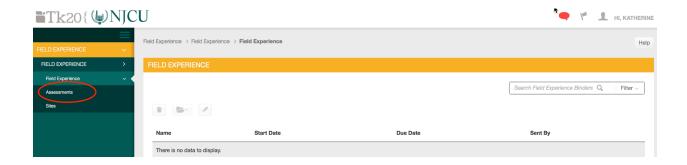

2. Click on the **name of the student** whose binder you want to assess. Use the search function as needed.

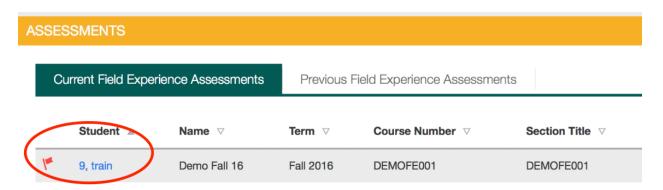

**Binder List** 

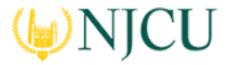

## Navigation Guide (Cooperating Teacher) Assessing a Clinical Evaluation\_Field Experience Binder

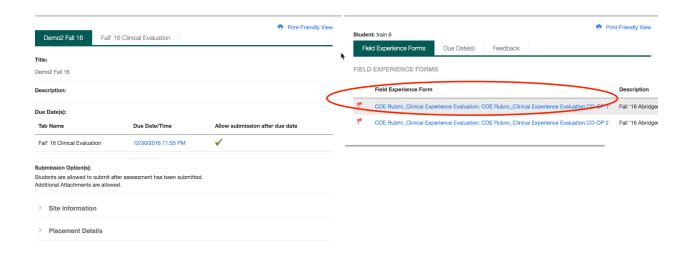

#### **Split Screen View**

- 1. On the left you will be able to view the binder description, due dates, site placement information standards, and student submissions. You will be able to review and assess portions of the student's work.
- You can click the arrow buttons to expand or contract either side while you work.
- 3. On the right, you will be able to view the binder's assessment tool(s) grant due date extensions and provide additional feedback.

### **Assessing Student Clinical Experience**

1. Click on the **Field Experience Forms** available in the right side of the screen to complete assessments of your student.

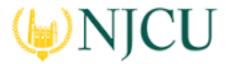

## Navigation Guide (Cooperating Teacher) Assessing a Clinical Evaluation\_Field Experience Binder

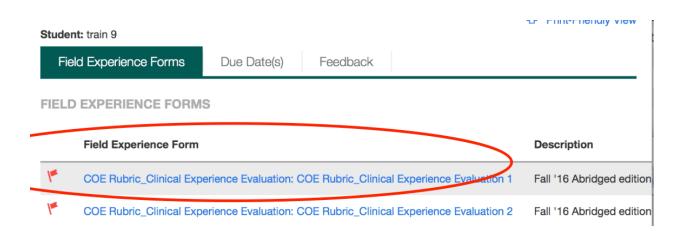

2. Complete the assessment by selecting the radio button for each criterion within the traditional rubric, as well as any additional questions.

#### COE Rubric Clinical Experience Evaluation: COE Rubric Clinical Experience Evaluation CO-OP 1 COLLEGE OF EDUCATION INTERNSHIP PERFORMANCE ASSESSMENT RUBRIC FOR CLINICAL EXPERIENCE 1: Learner Development Not Emerging Developing Proficient Exceeding Observed Level 2 Level 3 Level 1 Level 4 (INTASC 1; NJ Professional Std. 1; 0 CAEP 1.1, 1.2, 1.3, 1.4, 1.5) 0 1 0 2 O 3 0 4 The candidate understands how learners grow plans that are and develop, recognizing that patterns of developmentally The candidate The candidate The candidate The candidate implements learning and development vary individually appropriate implements attempts to implements within and across the cognitive, linguistic, ☐ NA lesson plans that implement lesson lesson plans that lesson plans that social, emotional and physical areas, and are not plans that are designs and implements developmentally developmentally developmentally developmentally developmentally appropriate and challenging learning appropriate for all appropriate for the appropriate for the appropriate for all experiences. majority of students. The Instruction is students, but the students. The candidate

- 3. After you have completed the form, choose on of the following actions:
  - a. Save: save work and return at a later time,
  - b. **Complete**: mark the assessment as complete and return to the previous screen.

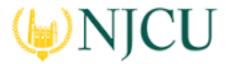

# Navigation Guide (Cooperating Teacher) Assessing a Clinical Evaluation\_Field Experience Binder

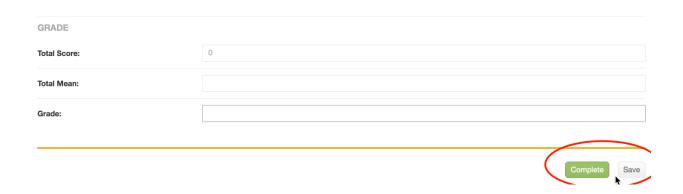

- 4. Repeat this process until you have finished all assessments.
- 5. When you are finished with the last form, click **Submit.**

### Note(s):

 If available, comments may be left for each criterion within the score column of the rubric.

#### **Rubric with Comments Under Score**

- A Grade made may be entered for the student based on the Total Score.
- You will not be allowed to submit your binder until you have completed all assessment tools.

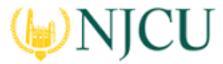

Navigation Guide (Cooperating Teacher)
Assessing a Clinical Evaluation\_Field Experience Binder

### Extend the Due Date

1. Click on the **Due Date(s)** tab on the right half of the split screen.

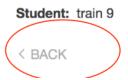

### **Editing the Due Date**

2. Click Edit Due Date.

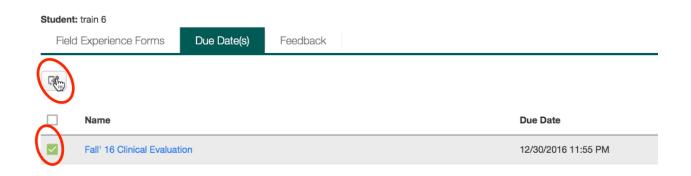

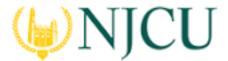

# Navigation Guide (Cooperating Teacher) Assessing a Clinical Evaluation\_Field Experience Binder

- 3. Select a new due date and time.
- 4. Enter a comment.

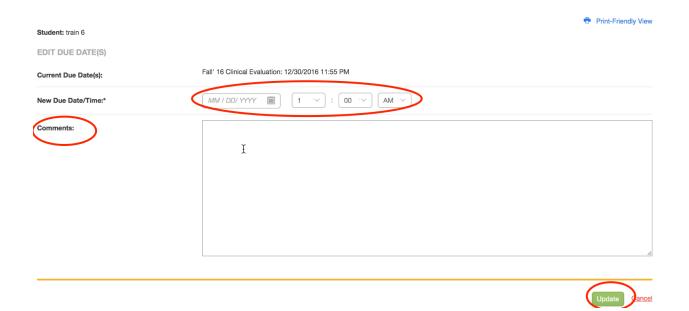

5. Click Update.

### **Providing Feedback**

- 1. Click on **Feedback**
- 2. Click on Add button

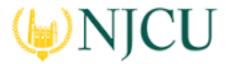

# Navigation Guide (Cooperating Teacher) Assessing a Clinical Evaluation\_Field Experience Binder

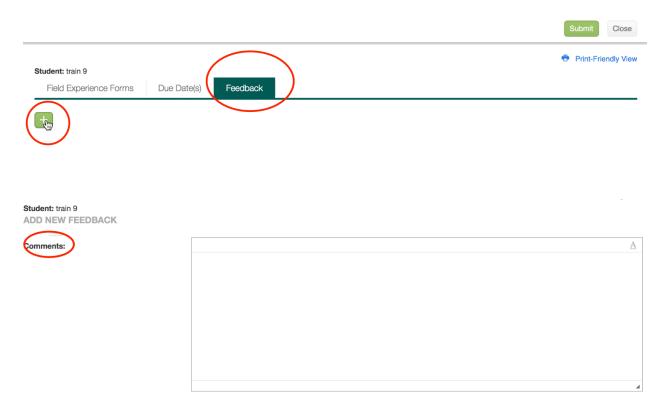

- 3. Add Comments and provide Feedback as needed.
- 4. When finished click Submit